## TOPEX/POSEIDON 衛星データの 日本近海切り出しファイルについて

寄高三和子・西田英男・海洋研究室

## Merged Geophysical Data Record from the TOPEX/POSEIDON Mission in the adjacent seas of JAPAN

Miwako Yoritaka, Hideo Nishida: Marine Research Laboratory

## 1. はじめに

TOPEX/POSEIDONは,世界標準時の1992 8月10日23時08分に、南米のフランス領ギアナから 欧州宇宙機構 (ESA) のアリアン・ロケットで打ち 上げられた

搭載した海面高度計 (ALTIMETER)により、海 面の起伏を詳細に調査し,大規模な海洋循環を研究 することを主な目的とし、米国航空宇宙局(NASA) の海面トポグラフィー実験計画とフランス宇宙セン ター (CNES) のポセイドン計画 (POSEIDON) を 一元化したものである。 == VLEX A NAOGELIA

TOPEX/POSEIDONによって得られたデータ は,配布及び再配布について制限が設けられていな いため, JPL (アメリカ) と AVISO (フランス)か ら得たデーターをJODCにおいて公開している。

しかしながら,後に述べるように,現在までの TOPEX と POSEIDON の総データは非常に大き く扱いにくいデータであため、比較的コンパクトで 利用頻度の高いの日本近海ファイル (20°N-50°N, 120°E-160°E)を作成した。本稿においては、日本近 海フ イルについて紹介を行うと同時に TOPEX/ POSEIDONそのものについても簡単な紹介を行 う。しゅっき、約つここ、ようれい目取のとける今

なお、ここでの TOPEX/POSEIDON 衛星の説 明は、ユーザーハンドブック (R. Benada, 1993)に 基づき行っている。

### 2. TOPEX/POSEIDON衛星概要

TOPEX/POSEIDON 衛星は, 高度1,336km, 約 66°の傾斜角で一日に地球の周りを12.8回転してい 9.9156日の周期で閉じ場所に来るように設計さ れており、この約10日間を1サイクルと呼ぶ。図1 は、1サイクル分の全軌道を表わしたものである。軌 道の最北限 (66°N) と最南限 (66°S) の間をパスと 呼び,衛星の半回転分,北から南へ向かう Descending pass と南から北へ向かう Ascending pass の2 種類ある。1サイクルの間に254パスを通る。

各パスには通過する時間順に 1から254までの番 号がふられており,奇数パスが Ascending pass で, 偶数パスが Descending pass である。赤道上での間 隔は地上の距離にして約315km毎,それぞれの pass 上では, 1.08秒毎,地上の距離にして6.264km毎に測 定をしている。

3. MGDR (Merged Geophysical Data Record)

TOPEX と POSEIDON のデータをマージした 標準ファイルである CD-ROM を MGDR (Merged Geophysical Data Record) と称する。以降で行う TOPEX/POSEIDON衛星データについての説明 はすべてこの MGDR についてである。

CD-ROM 1枚のデータ量は約500MBである。 1993 10月現在,既に31枚あり,データ一総量約15 GBとなっている。

1) ディレクトリーを置く コード・マーク

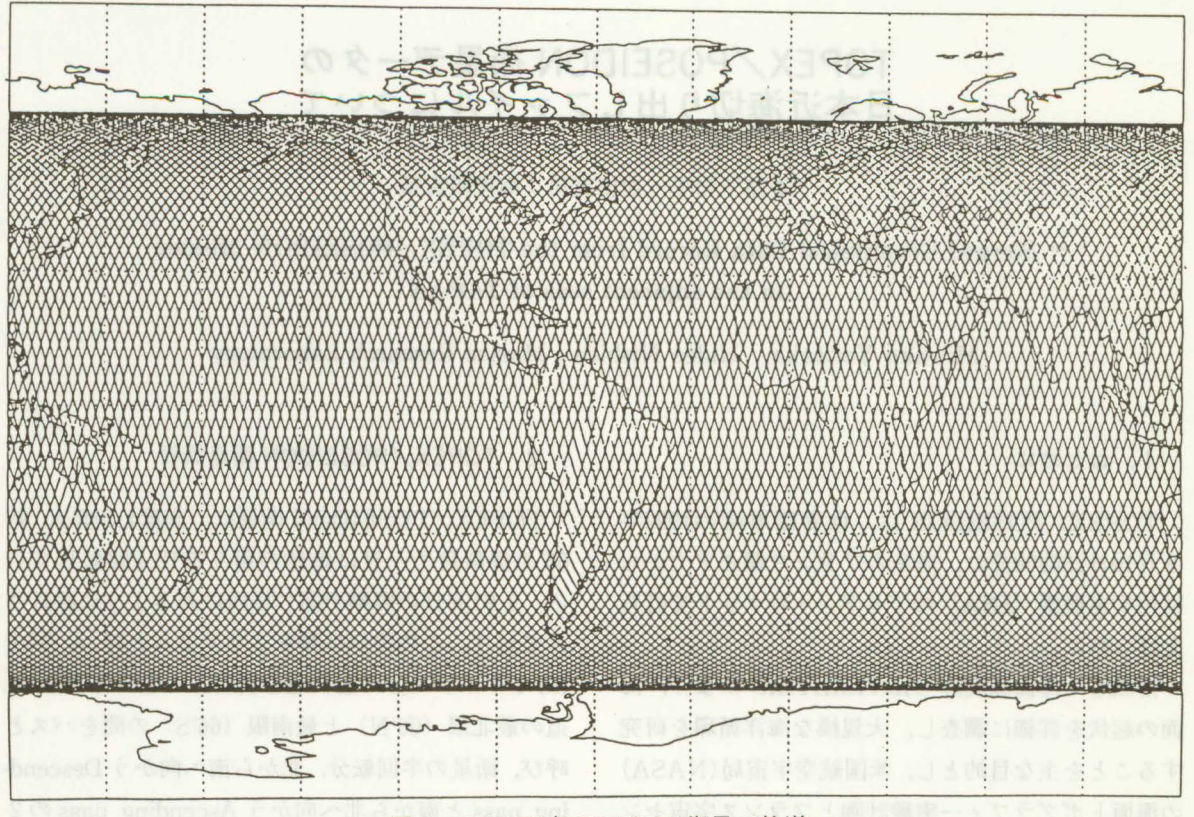

## 図 1 TOPEX/POSEIDON衛星の軌道

一枚の CD-ROM に2サイクルのデータが収録さ れ、各サイクル毎のディレクトリーとなっている。  $2)$  ファイル

各ディレクトリーには、次の5種類のファイルが 入っている。

- 1 )精密軌道ファイノレ… 1サイクル分の衛星の位置, 直下点の緯経度情報。ただし、全部で14,424点な のでデータ点よりはだいぶ荒い。
- 2) CD-ROM  $\sim y$ ダーファイル
- 3) MGDR サイクルヘッダーファイル
- 4) クロスオーバーポイントファイル…軌道の交点 部分における測定データの集積ファイル
- 5) Passファイル…データの中心になるファイル で,各 Pass毎に 1ファイル,計254個のファイル すがある。 キー・ルメリピー 川 川川 中2021
	- 3) Passファイルの構造 へッダー部分とデータ部分からなり、ヘッダー部

分は320バイト×33レコード(アスキー), 続いて1 コード 320バイトよりなるデータ部分がNレコード (N <3360,データ個数)連続する

lレコードは108のフィールドに分割されており, それぞれが様々の測定値を表現している。データの ほとんどは 2バイトもしくは 4バイトの整数型パイ リーデータ(VAXタイプ)である 一部のデータは 1バイト整数,また、フラッグ情報の多くはビット データである。 マーク

### 4. データ項目

データは,地球物理学データ及び様々な補正値等. 全部で132の項目にわたる。ここでは、海面高度に関 係した主要データ項目についてのみ以下に簡単な説 明を掲げる。

0衛星高度(Altitude):基準楕円休から衛星までの 距離

- 0距離測定値(Range):衛星と海面との聞の測定さ れた距離
- ○地球物理面 (Geophysical Surface): Geoidと平 均海面高の2つの値 ちゅうしょう しょうしょう
- O弾性海洋潮汐(ElasticOcean tide) : Cartright &
- Rayモデルと拡大 Schwiderskiのモデルの2つ の値が、こころはいいますようなのは、
- ○逆気圧値 (Inverse Barometer): 気圧の変化分が 静水圧での海面高の変化に及ぽす補正用気圧値
- ○時刻: 1958年1月1日00時を起算日とする通日

5. データ処理用ソフト

CD-ROMにはデータ読み出し用のCプログラム makefile,main関数ともに添付されている 今回 はこのプログラムを改造して種々の読み出しソフト を作成した。

1) 添付プログラム

実行形式プログラム名: mgdrdmp

makefile : makefile

構成要素: gdrmdmp.c main関数

- readdat.c 1データ320バイトの読み込み swapbyte.c 各変数の中で上位バイトと下位バ
	- イトのスワップ (VAX形式から UNIX形式への

変換)

hdrdmp.c データのヘッダー部分の出力

dumpdat.c 1測点分の全データの出力

- readpar.c 指定したバイト数だけのファイル からの読み込み
- gdrmdata.h ヘッダーファイル,データ構造体 の定義

2) 作成プログラム

データ切り出しのためのソフトとしては, 日本近 海の切り出し,任意海域の切り出し,任意海域通過 pass No.検索の 3種を作成した。また,海商高度や 潮汐等の必要なデータだけを読み出すソフトを作成 した。以下に作成プログラムの構成を紹介する。 ○日本近海の切り出しソフト

あるパスについて日本近海域 (20 N-50 N. 120 E-160 E)のデータをパスファイルの構造 はそのまま保持して切り出し,新たなファイルに書 き込む。

実行プログラム名: areal

プログラム構成

makefile : make-areal

構成要素: main-areal.c dump-area.c swapbyte.c readdat.c readpar.c dumphdr.c

利用法: 1. プログラム名 2. 読み込みのデー タ名 3. 新たに作成するファイル名

の順に入力する。それぞれの間は空白1カラムを入 れる

○任意海域の切り出しソフト

あるパスについて指定の海域データパスファイル の構造はそのまま保持し,新たなファイルに書き込 打。

実行プログラム名: area2

プログラム構成

makefile : make-area2

構成要素: main-area2.c dump-area.c swapbyte.c readdat.c readpar.c dumphdr.c

利用法: 1. プログラム名 2. 読み込みのデー タ名 3.新たに作成するファイル名

の順に入力する。それぞれの間は空白1カラムを入 れる。 wrisk abir islandiced & abir unbood y 3つ

"Please input Lat 1, lat 2, long 1, long 2"と表示 されたら緯度(南),緯度(北),経度(西),緯度(東) の順にそれぞれの間にカンマを入れて入力する。 ○任意海域通過 pass No.検索ソフト

あるパスについて任意海域を通過するかを調べ, また,通過する場合は観測点数をカウントする。シェ ルプログラミング等で,あるサイクルのすべてのパ スについて,このプログラムを走らせることにより 任意海域を通過するパスの番号を知ることができ  $300$ 

実行プログラム名: area3

プログラム構成

makefile : make-area3

構成要素: main-area3.c dump-area.c swapbyte.c readdat.c readpar.c dumphdr3.c

利用法. 1. プログラム名 2. 読み込みのデー REAL DIA タタ pub of Learning to the Company

の順に入力する。それぞれの間は空白1カラムを入 れる。

○海面高関連のデータの打ち出し

海面高関連のデータ(時刻, 緯度, 経度, 海面高, geoid高,平均海面高, 4種類の残差海面)について 指定したファイルの全データを出力する

実行プログラム名:ssh

使用法: sshファイル名(例, ssh12807. 112) プログラム構成

makefile : make-ssh

構成要素: main-ssh.c,dump-ssh.c, ndumphdr. c, addat.c, swapbyte.c, readpar.c

利用法: 1. プログラム名 2. 読み込みのデー ·quwa p.s.y タ名中心 p.S.sons rism - 第三次 30

の順に入力する。それぞれの間は空白1カラムを入れ  $3a$ 

○潮汐関連データの出力 Cartright & Ray モデル と拡大 Schwiderski

潮汐関連データ(時刻,緯度,経度, C& R tide, C & R loading tide, Schwiderski tide, Schwiderski loading tide, earth-tide, pole-tide) について指定し たファイルの全データを出力する。

実行プログラム名: tide

プログラム構成

makefile : make-tide

構成要素: main-tide.c, dump-tide.c, swapbyte.c, readdat.c, readpar.c, ndum-**Pian Comphdr.c** Company of Company

利用法: 1. プログラム名 2. 読み込みのデー タ名

の順に入力する。それぞれの間は空白1カラムを入 れる。

○各種フラッグの出力

それぞれのパスファイルの時刻,緯度,経度及び 各種フラッグ (10のもとデータから MGDR の1レ コードのデータにするにあたっての有効なデータの 個数,平均値かどうか,値のばらつき,陸か海か, 雨か晴れか等18の項目)を出力する。

実行プログラム名: flag

プログラム構成 いい日 コード こくにく

makefile: make-flag

構成要素: main-flag.c, dump-flag.c, swap**byte.c, readdat.c, readpar.c, ndum**all the stretch of the state of the state of the state of the

利用法: 1. プログラム名 2. 読み込みのデー タ名

の順に入力する。それぞれの間は空白1カラムを入 れる。

○ヘッダー情報の出力 国連通信 コール

それぞれのパスファイルのヘッダーレコード数, データレコード数、及びヘッダー情報(観測開始時 間,観測終了時間,赤道通過経度・時間,観測点数 等)を出力する。

実行プログラム名:hdr

プログラム構成

makefile : make-hdr

構成要素: main-hdr.c, dump-hdr. c

利用法: 1. プログラム名 2. 読み込みのデー タ名

の順に入力する。それぞれの間は空白1カラムを入 れる

○環境関連補正値の出力

環境関連補正値(時刻,緯度,経度,乾燥大気補 正 1, 乾燥大気補正 2, 逆気圧値, 水蒸気補正 1, 水蒸気補正 2,水蒸気補正 3,水蒸気補正 4,電離 層補正 1, 電離層補正 2, 電離層補正 3)について 指定したファイルの全データを出力する。

実行プログラム名:ecorr

#### 水路部技報

プログラム構成 makefile : make-env **構成要素: main-env.c, dump-env.c swapbyte.** c, readdat.c, readpar.c, ndumphdr. キセオントルークーキスロミの語れたトサロコンナ 利用法: 1. プログラム名 2. 読み込みのデー スキーキュタ名 ナートモル エトキャーキャール の順に入力する。それぞれの間は空白1カラムを入 れる。 OTOPEX通算日より JSTでの日付算出 TOPEX通算日を日本標準時で表わす 実行プログラム名: date-japan プログラム構成 makefile : make-date 構成要素: date-japan. c, time-s. c (ユリウス日 The Latitude Latitude と UT との間の換算関数) **利用法: 1. プログラム名 を入力する。"Input** days from epoch"と表示されたら,

プログラム構成 makefile . make-date2 精成要素: date-japan2. c, time-s.c

2. JST日付を年月日の順にそれぞれの

利用頻度の高い日本近海域 (20°N-50°N, 120° E-160°E)のデータだけを passファイルより切り 出し,パスファイルの構造はそのまま保持した新た なファイルを作成した。この海域における衛星の軌 道と通過 Pass No. を Ascending pass  $(\boxtimes 2 - 1)$ 

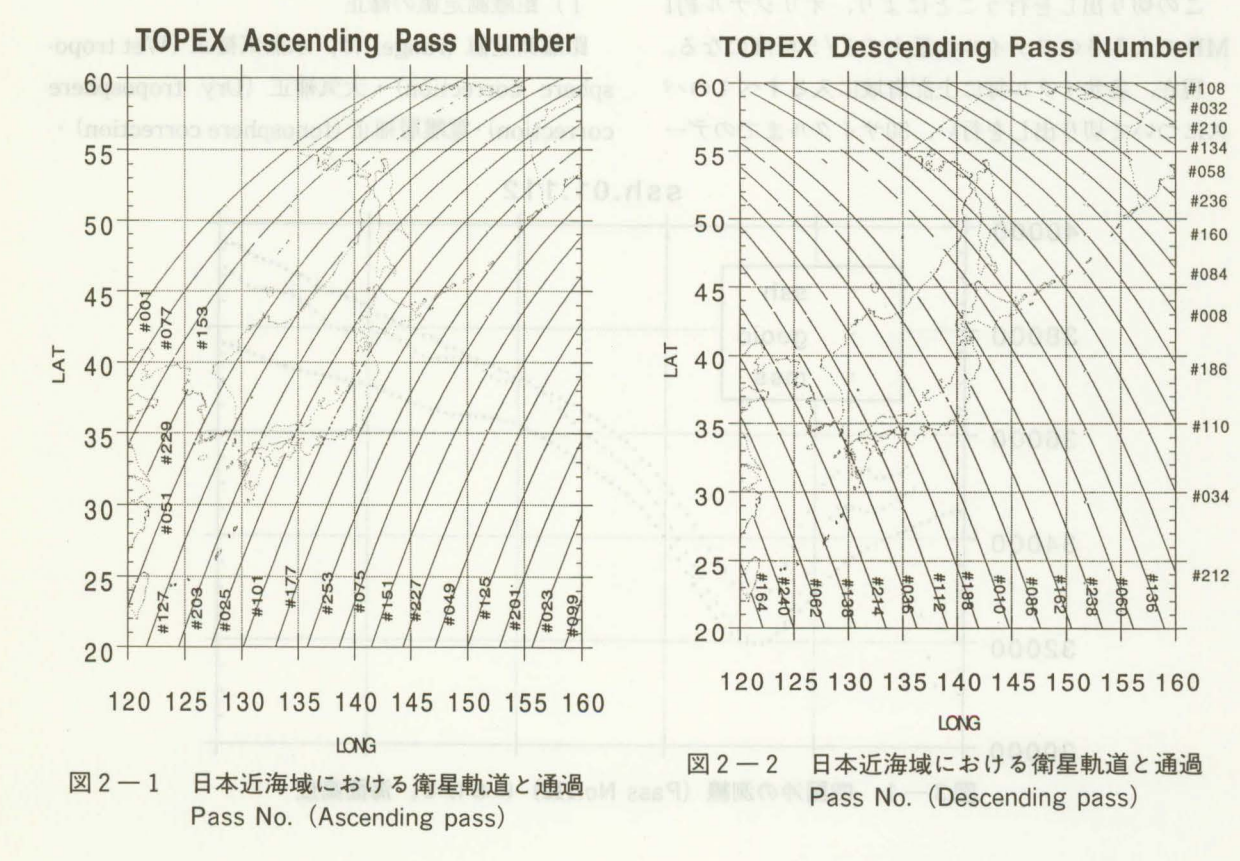

日本標準時を TOPEX 通算日で表わす。 実行プログラム名: date-iapan2

利用法: 1. プログラム名を入力する。"Input **vear month day"と表示されたら,** 

2. TOPEX 通算日を入力する。 O IST 日付より TOPEX 通算日算出

間にカンマを入れて入力する。

## 6. 日本近海ファイル作成

 $-87-$ 

と Descending pass (図 2-2)に分けて表わした。 この図は、観測データの位置情報より書いたもので あるためデータの無い部分については衛星軌道が切 れたようになっている。図 2-1の北緯45度以北の 大陸側のパス(PassNo.027, 053, 103, 129, 155, 179, 205, 231)には海の情報が含まれていないので 切り出しを行わなかった。また,時間順のパス番号 は経緯度上では隣り合うパス番号が昇順または降順 とはならず,ある限られたエリアでは非常にランダ ムな並びに見える。

切り出しにあたってのファイルの命名は次の規則 に基づいて行った。

(例):オリジナルパスファイル名 切り出し後の ファイル名 ハード はっぽい ほうしょう

 $mgal2807.112 \rightarrow 12807.112$ 

オリジナルパスファイル名の12807はそのファイ ルの中の最初のデータの日付(TOPEX通算日)で あり, 112は軌道のパス番号である。

この切り出しを行うことにより、オリジナル約1 MBの大きさのファイルは最大で1/5程度になる。

現在、各サイクル毎に上記海域に入るすべてのパ スについて切り出しを行い, 50サイクルまでのデー

タ,約500MBについて 1枚の CD-ROMに収めてい る。

日本近海ファイルと共に, MGDR 毎にに添付され ている"Readme text,,・"document"・"Software" すべてのサイクル毎のクロスオーバーポイントファ イル・ CD-ROMヘッダーファイル・ MGDRサイク ルヘッダーファイル,及び4.で説明したデータ処 理のために作成したソフトを CD-ROM に収めてい る。

## 7. 海面高度データの利用

海面高度データの利用例を一つ揚げることにす る。図 3-1及び図 3-2は,四国沖の測線(Pass No. 112, Sycle No. 1, 1992. 9.27)について、縦 軸を高き(mm),横軸を緯度として海面高度を表わし たもので、図3-3は同じ場所での各種フラッグに ついてフラッグの立っているところを点で表わした 図である。海面高度の計算は次のように行った。

1 距離測定値の修正

距離測定値 (range) は、水蒸気補正 (Wet troposphere correction)・大気補正(Dry troposphere correction)·電離層補正(Ionosphere correction)·

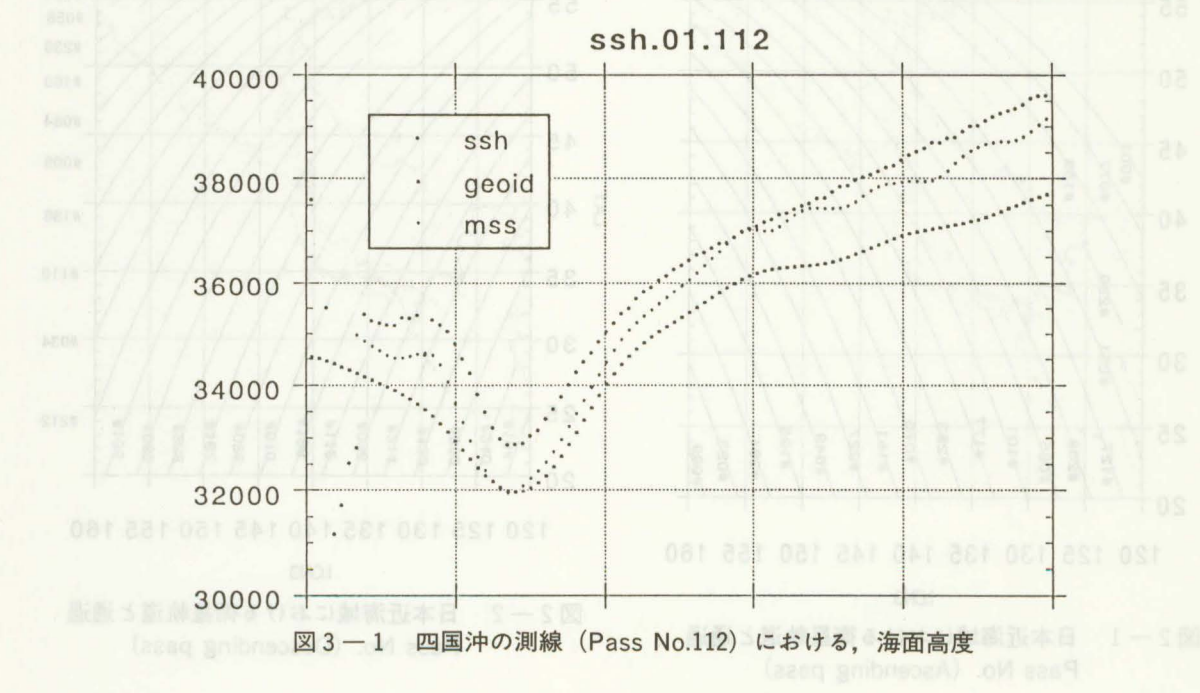

 $-88-$ 

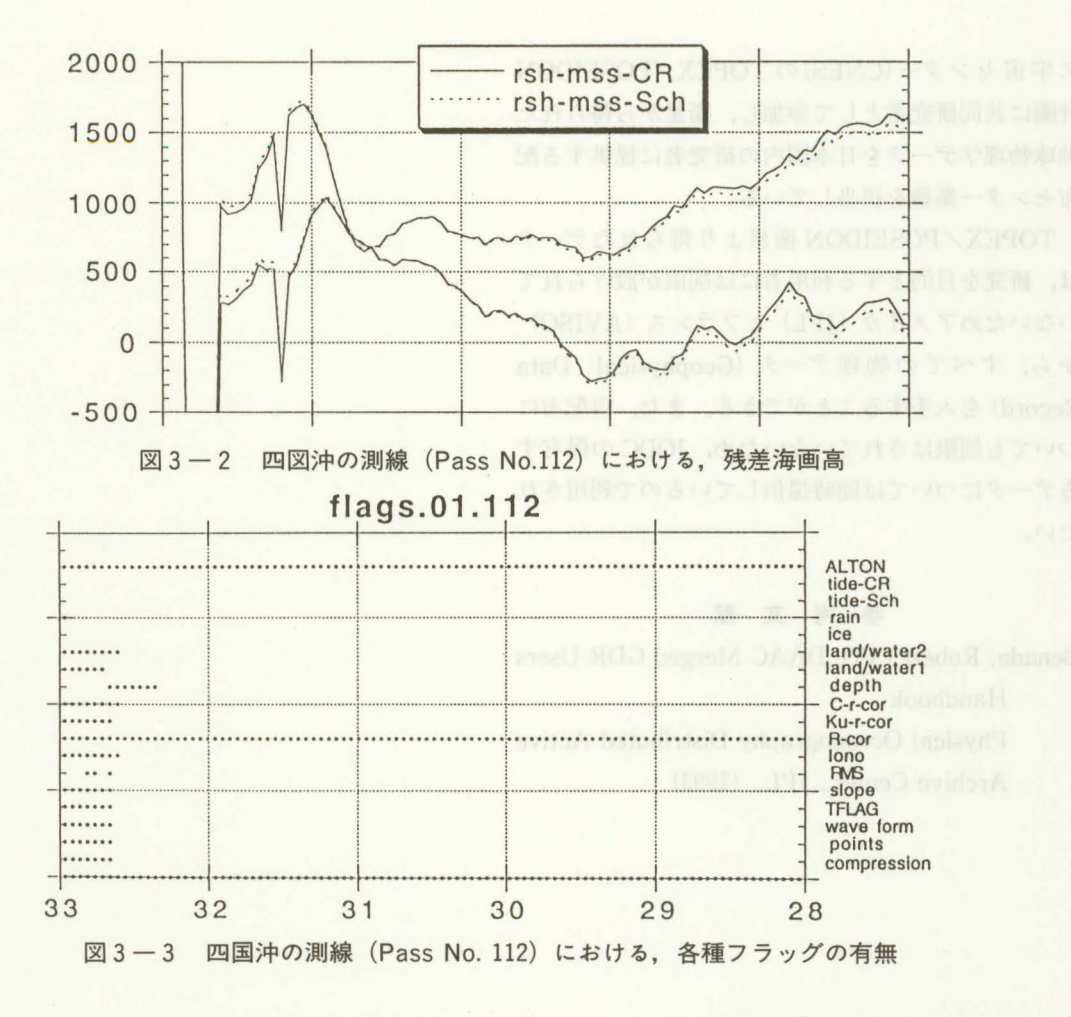

電磁バイアス (Electromagnetic bias) の補正をし, 修正距離測定値 (Corrected range) とする。

2)海面高度(SeaSurface Height)

ユーザーズハンドブックでは、衛星高度 (Altitude)から 1)で述べた修正距離測定値(Corrected Range)を除いたものを海面高度 (SSH) と定義し ている すなわち,ここでの海面高度(SSH)は, 海面の基準楕円体からの高さである。この海面高度 をジオイド及ぴ平均海面高と共に表わしたのが図 3 - 1である

3)残差海面高 (Residual Sea Surface)

ユーザーズハンドブックでは海面高 (SSH) から 地球物理面 (Geophysical Surface) · 潮汐面 (Tide Effect)·逆気圧値 (Inverse Barometer) を除いた 値を残差海面高(ResidualSea Surface)として定 義している。ここでの残差海面高 (RSS) は海洋学 での力学的海面高度である。残差海面高は、潮汐モ デルに Cartright & Ray を使うか, Schwiderski を 使うか,また,等ポテンシャル面として geoid高を使 うか,平均海面高を使うかで 4種類の海面高ができ る。この4種類の海面高について表わしたのが図3 -2である

Pass No. 112は, 北緯33度を南下したあたりで足 摺岬から太平洋にぬける測線である。図3-3より, 33度40分あたりまで多くのフラッグが立っているこ  $\xi$ が分かる。また、図 3-1図 3-2より、陸部で の観測値は不良または欠落していることがわかる。

### 8. JODCにおけるデータの公開

JODCでは,米国航空宇宙局 NASA)及びフラン

 $-89-$ 

ス宇宙センター(CNES)の TOPEX/POSEIDON 計画に共同研究者として参加し,衛星から得られた 地球物理学データを日本国内の研究者に提供する配 布センター業務を担当している。

TOPEX/POSEIDON 衛星より得られたデータ は,研究を目的とする利用者には制限が設けられて いないためアメリカ (IPL) とフランス (AVISO) から,すべての物理データ(Geophysical Data Record)を入手することができる。また,再配布に ついても制限はされていないため, JODCの保有す るデータについては随時提供しているので利用され たい。

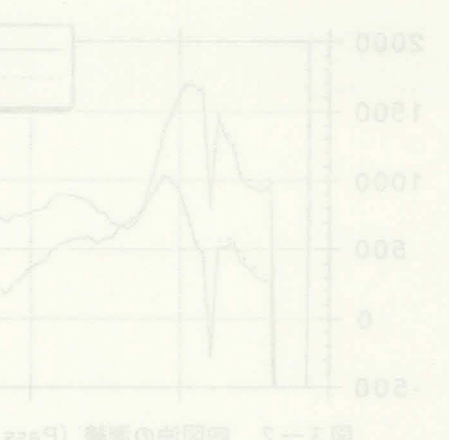

# 参考文献 Benada, Robert . PO. DAAC Merged GDR Users Handbook

Physical Oceanography Distributed Active Archive Center., JPL., (1993)

 $-90-$